# **Kapitel 9**

### **Kapitel 12: Ausnahmebehandlung**

# technische universität dortmund

# **Einführung in die Programmierung**

# **Wintersemester 2020/21**

# **Kapitel 12: Ausnahmebehandlung**

M.Sc. Roman Kalkreuth Lehrstuhl für Algorithm Engineering (LS11) Fakultät für Informatik

## **Inhalt**

- Ausnahmen: Konzept
- Ausnahmehierarchien
- Ausnahmen im Konstruktor / Destruktor
- Anwendungen
	- ADT Stack
	- Ex-Klausuraufgabe

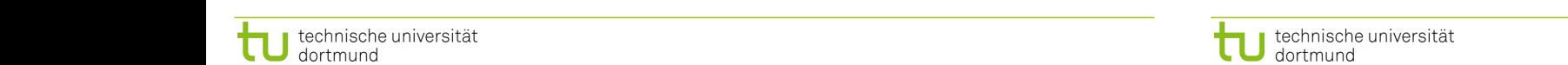

**Ausnahmebehandlung: Konzept**

**Kapitel 12**

Behandlung von Ausnahmen (engl. *exceptions*) im "normalen" Programmablauf:

- → **Fehler**, die **zur Programmlaufzeit** entdeckt werden (z.B. Datei existiert nicht)
- → können meist nicht an dieser Stelle im Programm behandelt werden
- $\rightarrow$  sie können vielleicht auf höherer Programmebene "besser verstanden" werden
- $\rightarrow$  sie können vielleicht an übergeordneter Stelle "geheilt" werden

# **Konzept:**

Entdeckt eine Funktion einen Fehler, den sie nicht selbst lokal behandeln kann,

- dann **wirft** (engl. *throw*) sie eine **Ausnahme** mit der Hoffnung, dass ihr direkter oder indirekter Aufrufer den Fehler beheben kann.
- Aufrufende Funktionen, die den Fehler behandeln können, können ihre Bereitschaft anzeigen, die Ausnahme zu **fangen** (engl. *catch*)

**Ausnahmebehandlung**

**Kapitel 12**

R.Kalkreuth: Einführung in die Programmierung ▪ WS 2020/21

### **Vergleich mit anderen Ansätzen zur Fehlerbehandlung**

1. Programm beenden.

Durch **exit(), abort() lästig**! z.B. Versuch, schreibgeschützte Datei zu beschreiben → Programmabbruch z.B. unzulässig in Bibliotheken, die nicht abstürzen dürfen

2. Wert zurückliefern, der » **Fehler** « darstellt.

Nicht immer möglich, z.B. wenn **int** zurückgegeben wird, ist jeder Wert gültig. Wenn möglich, dann **unbequem**: teste auf **Fehler** bei jedem Aufruf! ⇒ Aufblähung des Programmcodes; Test wird leicht vergessen ...

3. Gültigen Wert zurückliefern, aber Programm in ungültigen Zustand hinterlassen.

z.B. in C-Standardbibliothek: Fkt. setzt globale Variable **errno** im Fehlerfall. Test auf **errno**-Wert wird leicht vergessen **gefährliche** Inkonsistenzen  $\Rightarrow$  Programm in ungültigem Zustand  $\Rightarrow$  Folgefehler verdecken Fehlerursprung

4. Funktion aufrufen, die für Fehlerfall bereitgestellt wurde.

3

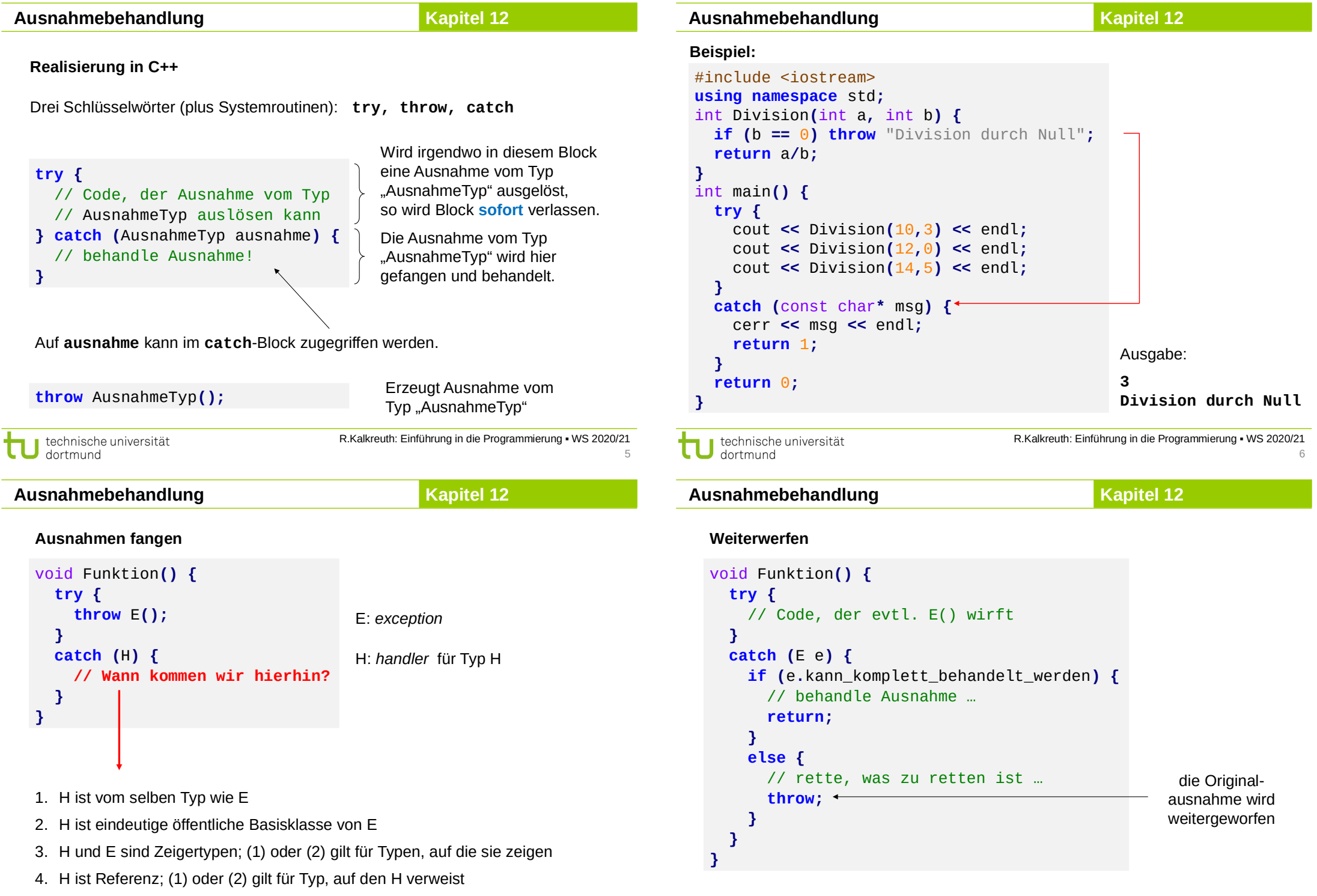

technische universität

technische universität

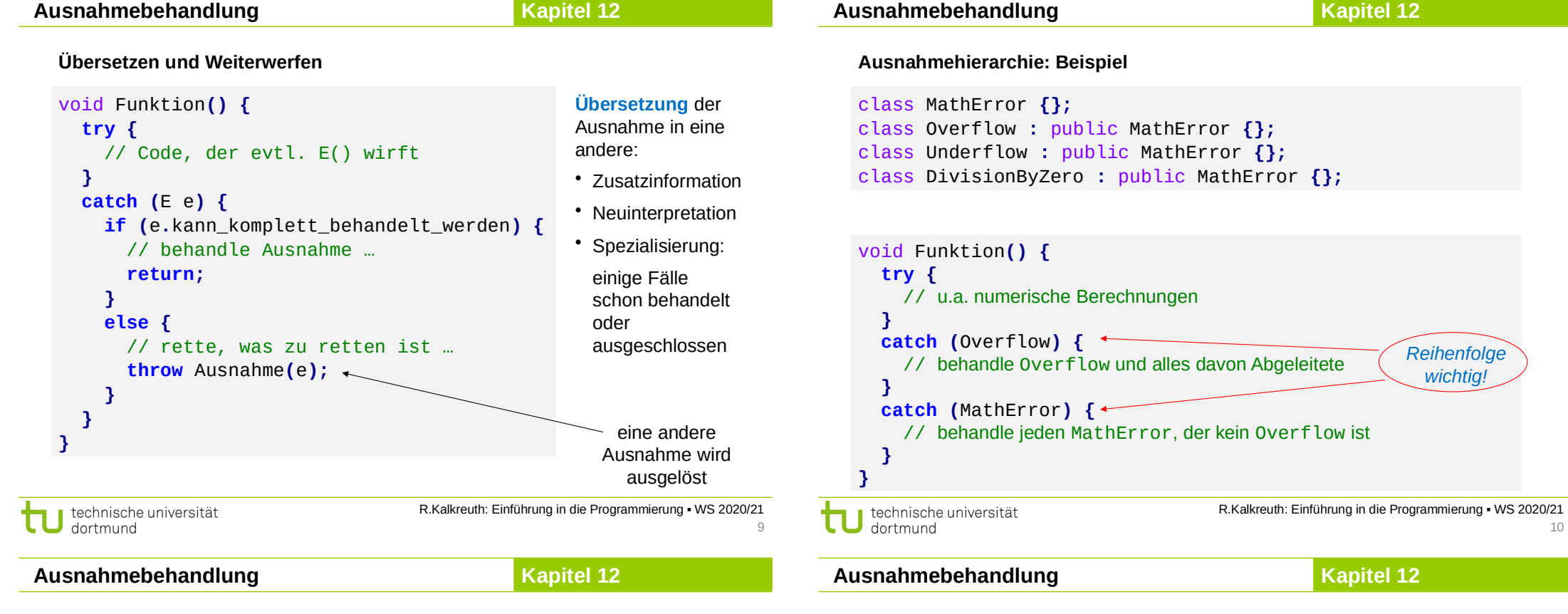

#### Beispiel: Reihenfolge von Exception-Handlern und der "Allesfänger"

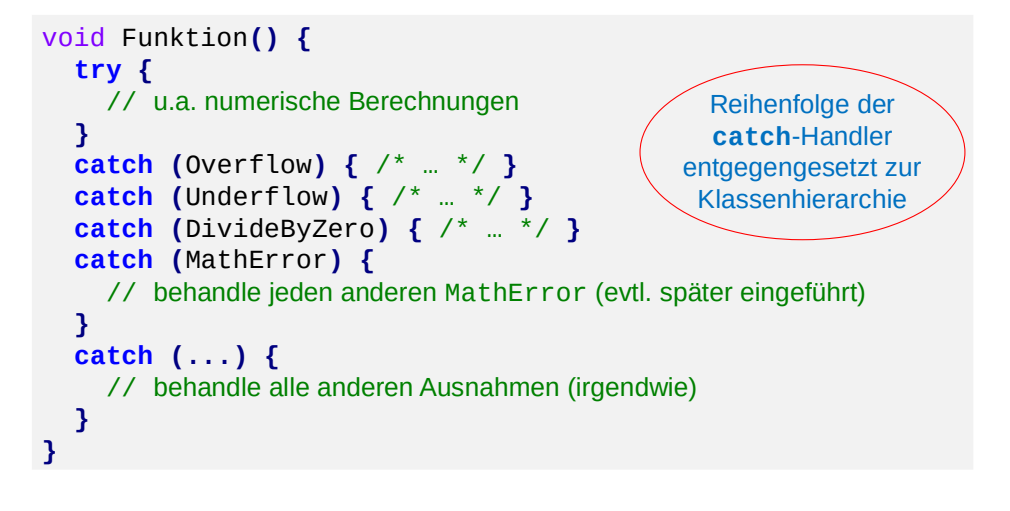

**Achtung:** Die 3 Pünktchen **...** im Argument von **catch** sind C++-Syntax!

11

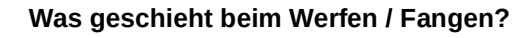

Wird Ausnahme geworfen, dann:

- 1. Die catch-Handler des "am engsten umschließenden" try-Blockes werden **der Reihe nach** überprüft, ob Ausnahmetyp irgendwo passt.
- 2. Passt ein Ausnahmetyp auf einen der Handler, dann wird er verwendet.
- 3. Passt kein Ausnahmetyp auf einen der Handler, dann wird die Aufrufkette aufwärts gegangen.
- 4. Existiert auf dieser Ebene ein **try**-Block, dann → 1.
- 5. Existiert kein **try**-Block, dann wird Aufrufkette aufwärts gegangen. → 4.

Falls **Ende der Aufrufkette** erreicht, dann wurde Ausnahme nicht gefangen.

→ Es wird die Systemfunktion **terminate()** aufgerufen. Keine Rückkehr zu **main()**!

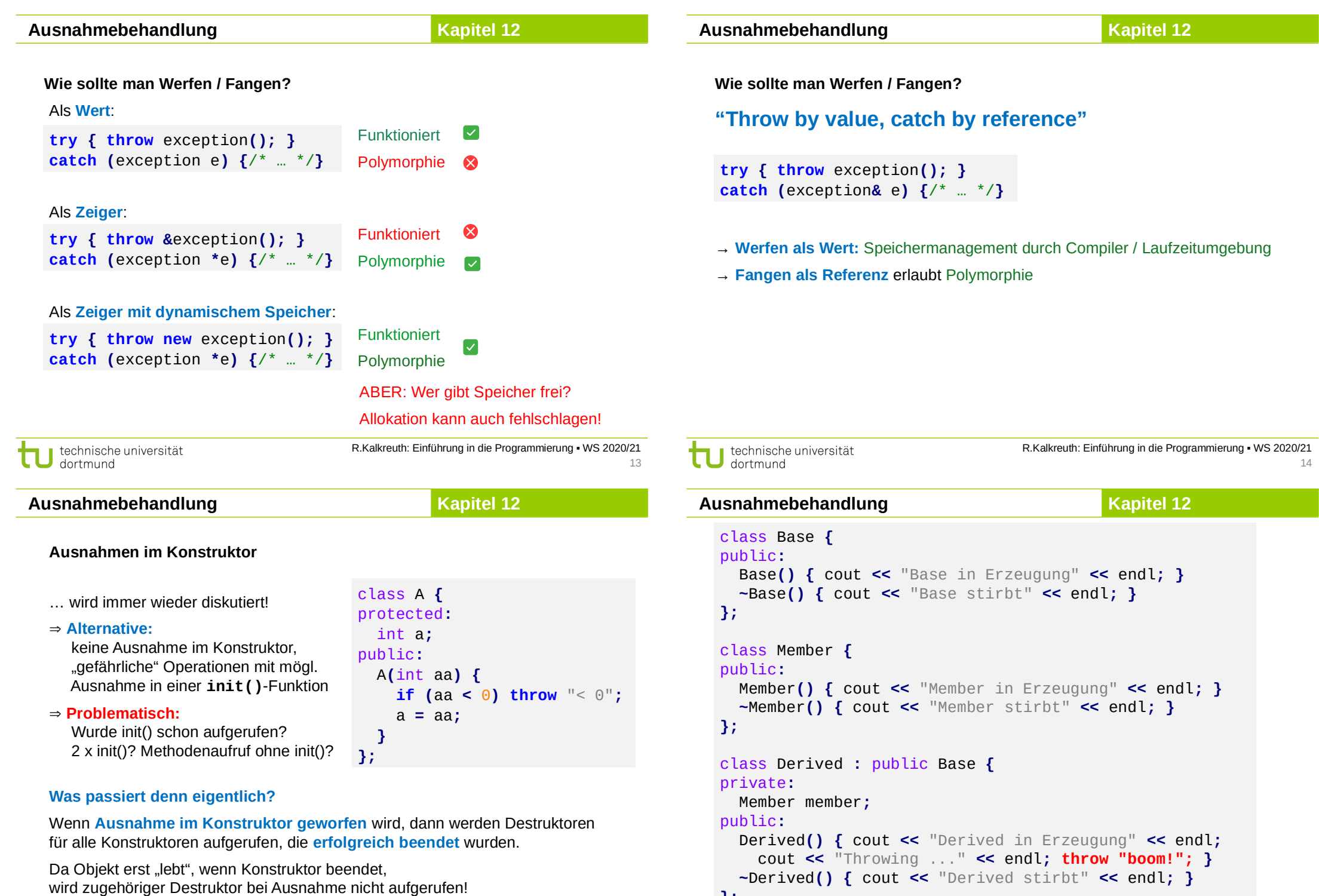

technische universität<br>dortmund π

R.Kalkreuth: Einführung in die Programmierung ▪ WS 2020/21 15

**};**

technische universität

R.Kalkreuth: Einführung in die Programmierung ▪ WS 2020/21

16

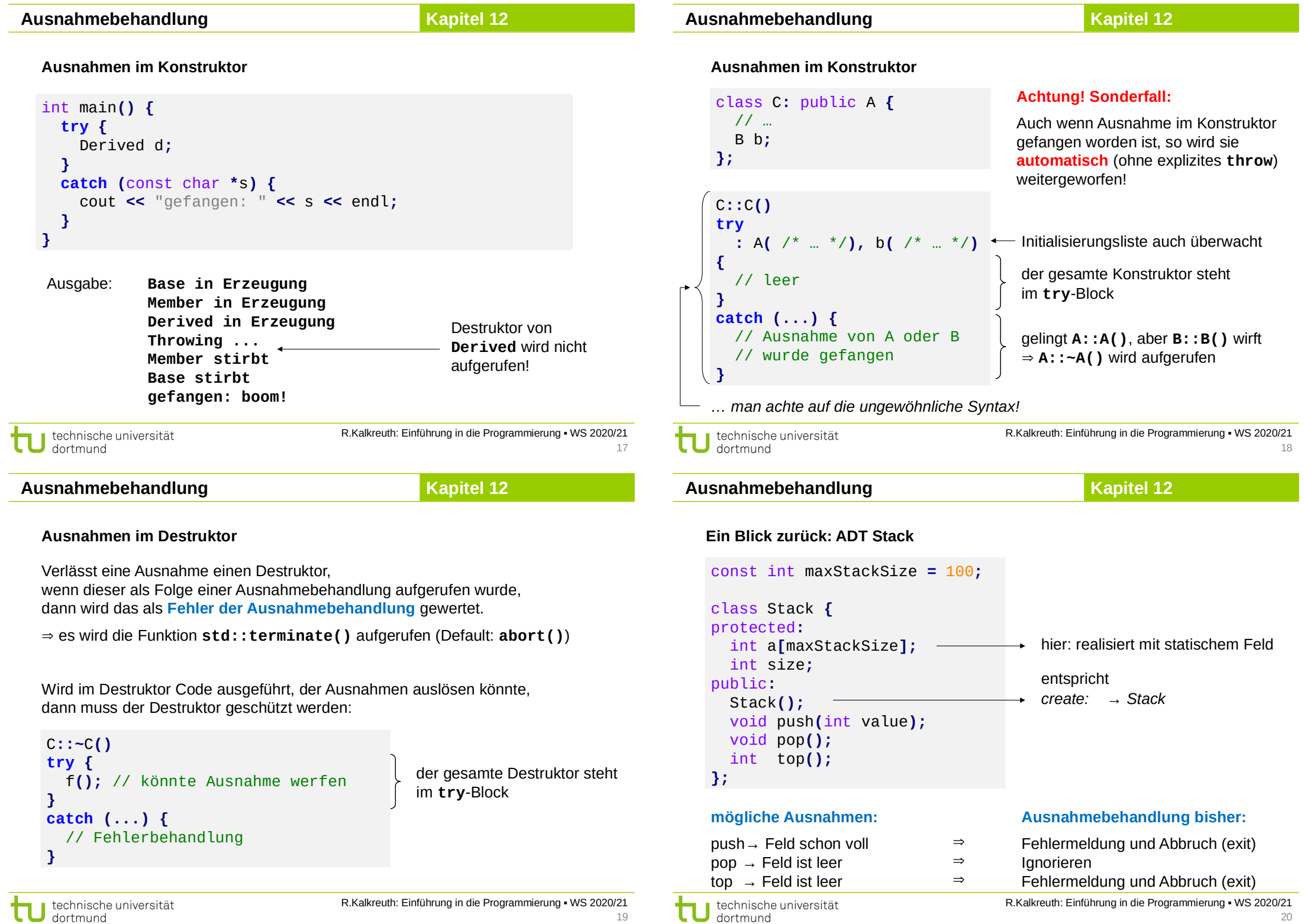

#### **Kapitel 12**

#### **Ausnahmebehandlung**

**Kapitel 12**

**Ein Blick zurück: ADT Stack**

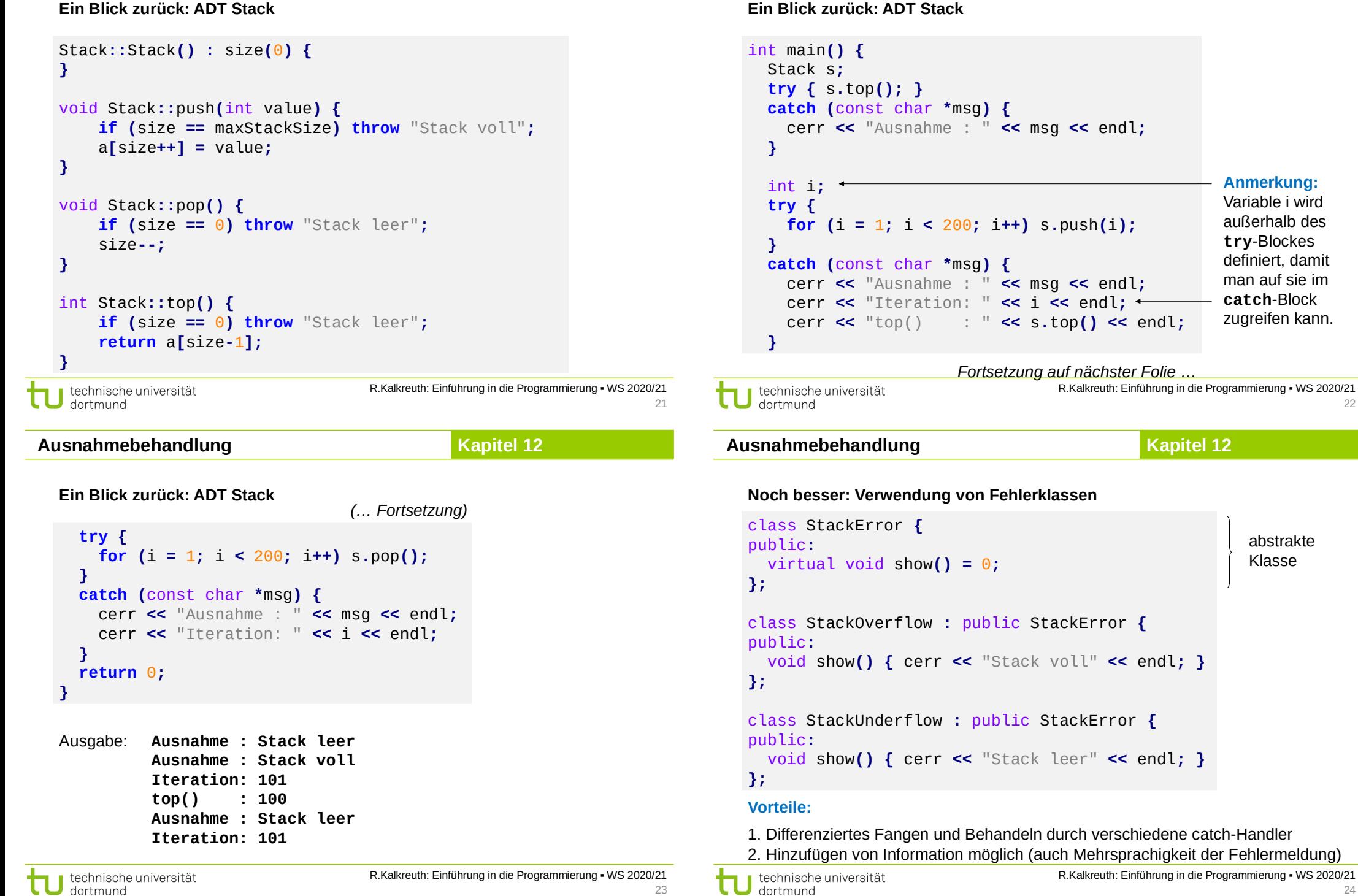

#### **Kapitel 12 Noch besser: Verwendung von Fehlerklassen** Stack**::**Stack**() :** size**(**0**) { }** void Stack**::**push**(**int value**) { if (**size **==** maxStackSize**) throw StackOverflow();** a**[**size**++] =** value**; }** void Stack**::**pop**() { if (**size **==** 0**) throw StackUnderflow();** size**--; }** int Stack**::**top**() { if (**size **==** 0**) throw StackUnderflow(); return** a**[**size**-**1**]; } Ausnahmebehandlung Kapitel 12** R.Kalkreuth: Einführung in die Programmierung ▪ WS 2020/21 **Noch besser: Verwendung von Fehlerklassen** int main**() {** Stack s**; try {** s**.**top**(); } catch (**StackUnderflow**&** ex**) {** ex**.**show**(); } catch (**StackError**&** ex**) {** ex**.**show**(); } try { for (**int i **=** 1**;** i **<** 200**;** i**++)** s**.**push**(**i**); } catch (**StackOverflow**&** ex**) {** ex**.**show**(); } catch (**StackError**&** ex**) {** ex**.**show**(); } try { for (**int i **=** 1**;** i **<** 200**;** i**++)** s**.**pop**(); } catch (**StackOverflow**&** ex**) {** ex**.**show**(); } catch (**StackError**&** ex**) {** ex**.**show**(); } }** Ausgabe: **Stack leer Stack voll Stack leer** passt passt passt nicht! passt wegen dynamischer Bindung! **Ausnahmebehandlung**

technische universität dortmund

R.Kalkreuth: Einführung in die Programmierung ▪ WS 2020/21  $25$ 

**Ausnahmebehandlung**

**Kapitel 12**

### **Noch besser: Verwendung von Fehlerklassen**

```
int main() {
   Stack s;
                                        Warum nicht so?
   try { s.top(); }
   catch (StackError& ex) { ex.show(); }
   try { for (int i = 1; i < 200; i++) s.push(i); }
   catch (StackError& ex) { ex.show(); }
   try { for (int i = 1; i < 200; i++) s.pop(); }
   catch (StackError& ex) { ex.show(); }
}
                                 Aber: Keine differenzierte Fehlererkennung 
Ausgabe: Stack leer
                                       und -behandlung möglich durch 
          Stack voll
                            び
                                       verschiedene catch-Handler!
          Stack leer
                                     R.Kalkreuth: Einführung in die Programmierung ▪ WS 2020/21
technische universität
dortmund
```
# **Ausnahmebehandlung**

technische universität

dortmund

**Noch ein Beispiel** (ehemalige Klausuraufgabe)

### Funktion **ReadValue**

- liest Integer aus Datei und liefert ihn als Rückgabewert der Funktion
- gibt einen Fehlercode zurück per Referenz in der Parameterliste
- Fehlercode ==  $0 \rightarrow$  alles OK
- Fehlercode ==  $1 \rightarrow$  Datei nicht geöffnet
- Fehlercode ==  $2 \rightarrow$  bereits alle Werte ausgelesen

```
int ReadValue(ifstream &s, int &errorCode) {
   int value = errorCode = 0;
   if (!s.is_open()) errorCode = 1;
  else if (s.eof()) errorCode = 2;
   else s >> value;
   return value;
}
```
27

**Kapitel 12**

### **Ausnahmebehandlung**

#### **Kapitel 12**

**Kapitel 12** class CannotOpenFile **{ };** class EndOfFile **{ };** int ReadValue**(**ifstream **&**s**) { if (!**s**.**is\_open**()) throw** CannotOpenFile**(); if (**s**.**eof**()) throw** EndOfFile**();** int value**;** s **>>** value**; Version mit Ausnahmen** Fehlerklassen (minimalistisch) **Ausnahmebehandlung**

> R.Kalkreuth: Einführung in die Programmierung ▪ WS 2020/21 30

int main**() {** ifstream file**;** int sum =  $0$ , err =  $0$ ; file**.**open**(**"data.txt"**); do { Umständlich!** int v **=** ReadValue**(**file**,** err**); if (!**err**)** sum **+=** v**; } while (!**err**); if (**err **==** 1**) { return** value**;** cerr **<<** "Datei unlesbar!" **<<** endl**; }** exit**(**1**); Aufgaben: 1. ReadValue** mit Ausnahmen **2. main** anpassen R.Kalkreuth: Einführung in die Programmierung ▪ WS 2020/21 technische universität technische universität dortmund 20 dortmund **Kapitel 12 Ausnahmebehandlung** keine Fehlerabfragen **while (true)** sum **+=** ReadValue**(**file**);** mehr in der eigentlichen Programmlogik cerr **<<** "Datei unlesbar!" **<<** endl**;** Fehler oder sonstige exit**(**1**);** Ausnahmen werden gesondert behandelt file**.**close**();** R.Kalkreuth: Einführung in die Programmierung ▪ WS 2020/21 technische universität

31

#### **Version mit Ausnahmen**

```
int main() {
   ifstream file("data.txt");
  int sum = 0;
   try {
   }
   catch (CannotOpenFile&) {
   }
   catch (EndOfFile&) {
   }
   cout << "Summe = " << sum << endl;
   return 0;
}
```
 **}** file**.**close**();** cout **<<** "Summe = " **<<** sum **<<** endl**; return** 0**;**

Muss Fehlercodes abfragen und geeignet reagieren.

dortmund

**}**

Hauptprogramm öffnet Datei, liest alle Werte aus, addiert sie, und gibt Summe aus.